# An Acceleration of a Graph Cut Segmentation With FPGA

Daichi Kobori and Tsutomu Maruyama University of Tsukuba

# What Is Graph Cut Segmentation?

- Graph cut is one of the segmentation methods based on energy minimization, and graph cut based segmentation is widely used.
- The following images are examples of segmentation [\*].
- The seed pixels (target objects or background) are given by the user, and then only the target objects are extracted.

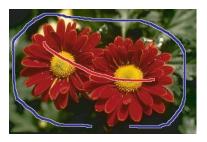

Input image with seeds

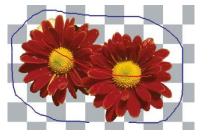

Output image

[\*] Tomoyuki Nagahashi, Hironobu Fujiyoshi, and Takeo Kanade, "Image Segmentation Using Iterated Graph Cuts Based on Multi-scale Smoothing," in *ACCV 2007, Part II, LNCS 4844*, pp. 806--816, 2007.

### Background

- For calculating the graph cut, max-flow algorithm is widely used, but it requires long computation time.
- We need an acceleration by FPGA or GPU for real-time processing of the max-flow algorithm.
- The performance of a GPU (GeForce GTX280) system [7] is 25 graph cuts per second on 640 x 480 pixel images, which is about 5 times faster than CPU.

[7] V. Vineet and P. J. Narayanan, "Cudacuts: Fast graph cuts on the gpu," in *CVPR Workshop on Visual Computer Vision on GPUs*, 2008.

#### **Segmentation Procedure**

- Seed pixels (on objects or background) are specified by the user.
- A weighted directed graph among the pixels in the image is generated based on the seed pixels.
- A min-cut of the weighted directed graph is calculated using max-flow algorithm.

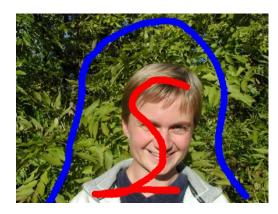

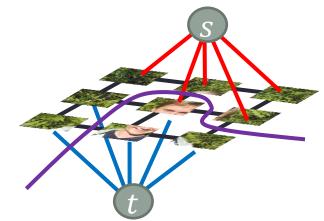

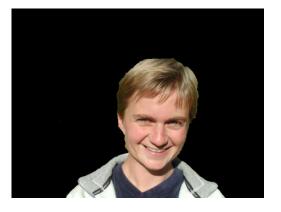

# A Graph

#### • G = (V, E) : a weighted directed graph

*V* is a set of vertices (pixels), and it includes two special nodes, *s* and *t*.

*E* is a set of edges between two vertices, and each edge has a non-negative capacity c(u, v).

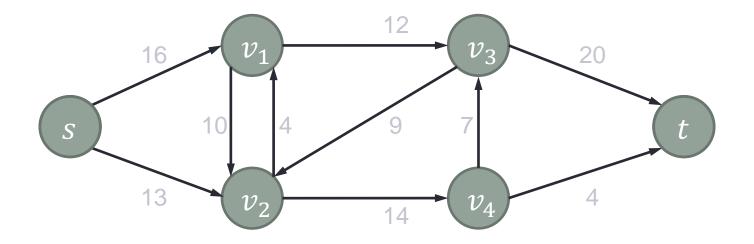

## A Graph

• G = (V, E) : a weighted directed graph

V is a set of vertices (pixels), and it includes two special nodes, s and t.

*E* is a set of edges between two vertices, and each edge has a non-negative capacity c(u, v).

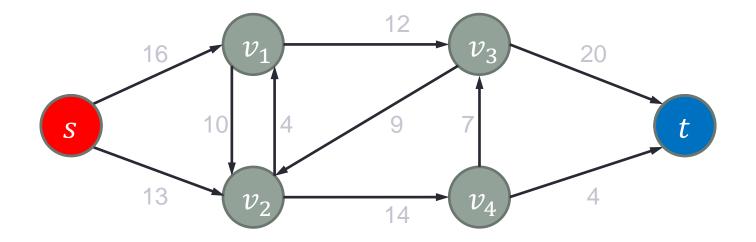

### A Graph

• G = (V, E) : a weighted directed graph

V is a set of vertices (pixels), and it includes two special nodes, s and t.

*E* is a set of edges between two vertices, and each edge has a non-negative capacity c(u, v).

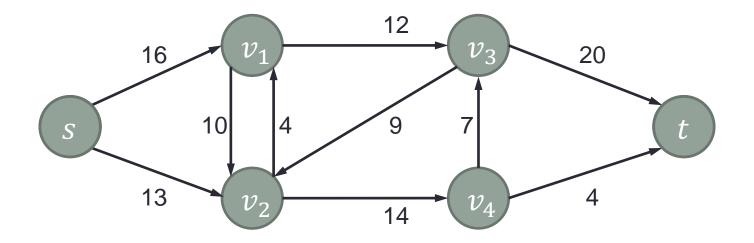

## Cut of a Graph

- A cut of the graph shows the division of *V* into two groups; *S* and *T*.
- The capacity of the cut c(S,T) is defined as the capacity of the edges from S to T.
- The cut which minimizes c(S,T) is called min-cut.

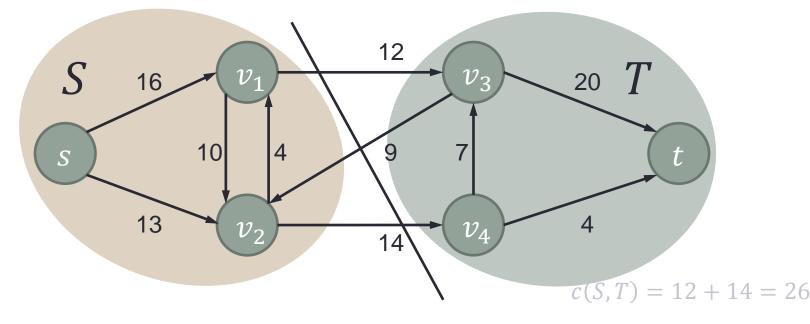

### Cut of a Graph

- A cut of the graph shows the division of *V* into two groups; *S* and *T*.
- The capacity of the cut c(S,T) is defined as the capacity of the edges from *S* to *T*.
- The cut which minimizes c(S,T) is called min-cut.

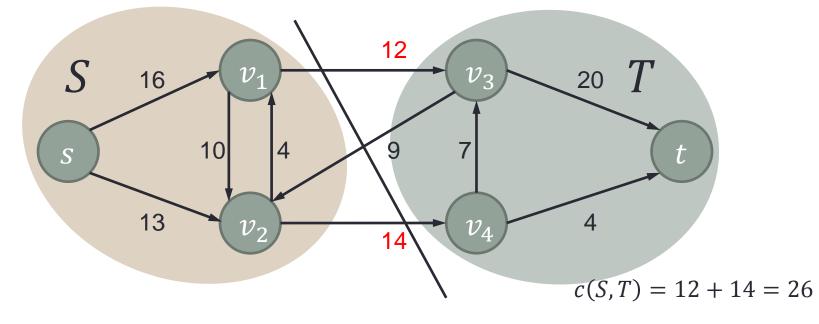

## Cut of a Graph

- A cut of the graph shows the division of *V* into two groups; *S* and *T*.
- The capacity of the cut c(S,T) is defined as the capacity of the edges from *S* to *T*.
- The cut which minimizes c(S,T) is called min-cut.

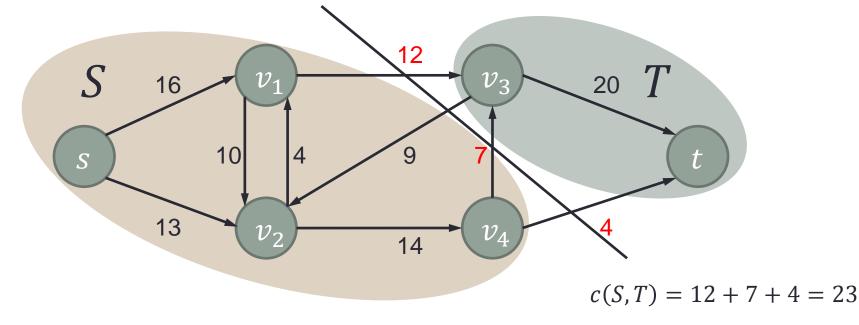

# Making a Graph (Color)

 The weighted directed graph is generated from the pixels in the image.

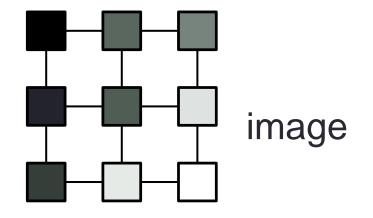

# Making a Graph (Seed)

- Suppose that a black pixel is specified as foreground, and a white pixel is specified as background.
- Then, pixels that have similar color to black have strong connection to *s*.
- On the other hand, pixels that have similar color to white have strong connection to *t*.

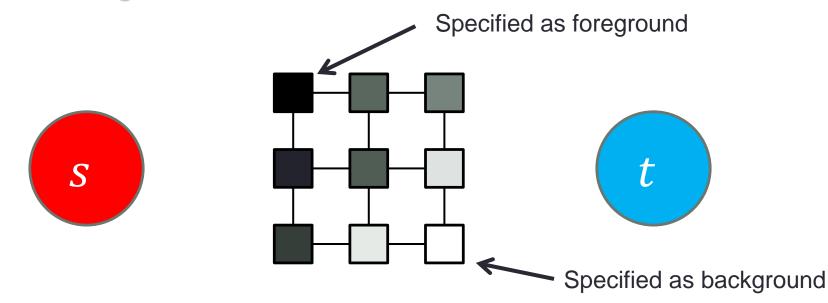

# Making a Graph (Seed)

- Suppose that a black pixel is specified as foreground, and a white pixel is specified as background.
- Then, pixels that have similar color to black have strong connection to *s*.
- On the other hand, pixels that have similar color to white have strong connection to *t*.

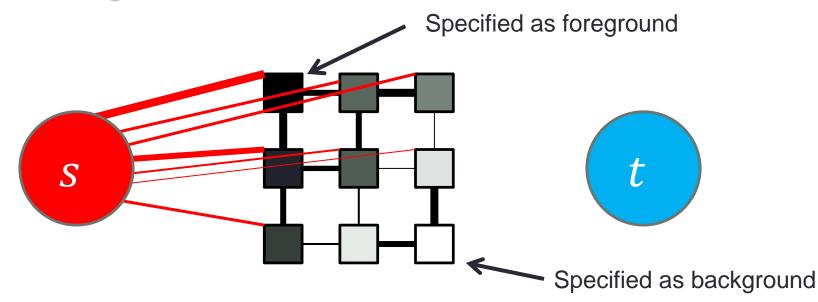

# Making a Graph (Seed)

- Suppose that a black pixel is specified as foreground, and a white pixel is specified as background.
- Then, pixels that have similar color to black have strong connection to *s*.
- On the other hand, pixels that have similar color to white have strong connection to *t*.

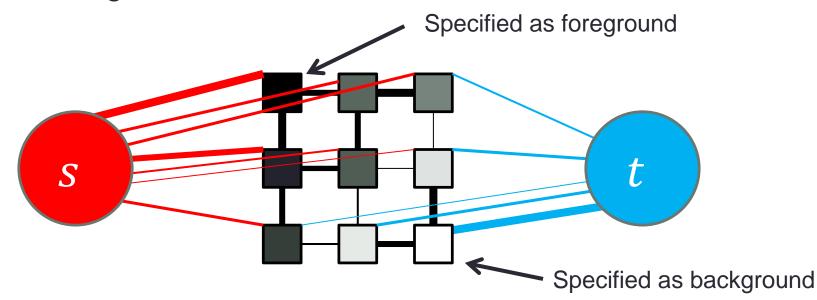

# Making a Graph (Energy)

Min-cut corresponds to the minimum energy of the following equation.

$$E(\mathbf{L}) = \lambda \sum_{p \in V} R_p(L_p) + \sum_{\{p,q\} \in E} B_{\{p,q\}} \cdot \delta(L_p, L_q)$$

 λ is a parameter which controls the affect by the seeds (the larger the value, the more affect by the seeds).

#### How to Compute Min-cut

- According to "max-flow min-cut theorem", min-cut is obtained from the result of max-flow.
- In order to calculate max-flow, two methods are commonly used.
  - "augmenting path method" scans the graph to find a path from source (s) to sink (t).
     This method is NOT suitable for hardware implementation.
  - 2. "push-relabel method" uses only the connection from one vertex to its neighbors.

This method is suitable for hardware implementation.

#### Push-relabel Method

- In the push-relabel method, a weighted directed graph is considered as a flow network.
- We can flow preflow g in each edge if g is smaller than flow capacity c(u, v).
- All vertices have excess flow

$$e(u) = g_{in}(u) - g_{out}(u) \ge 0.$$

• Vertex u is active if e(u) > 0.

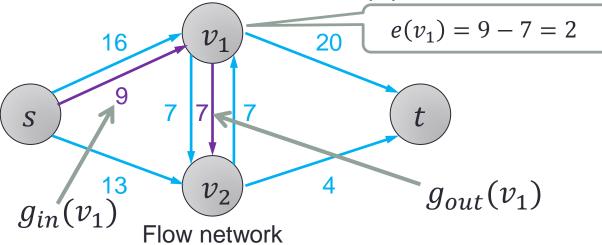

#### **Residual Network**

• The residual capacity of an edge is given by  $c_f(u, v) = c(u, v) - g(u, v)$ 

which is the rest of the capacity that we can flow from u to v.

• By flowing 7 from  $v_1$  to  $v_2$ ,

$$c_f(v_1, v_2) = 7 - 7 = 0$$
  
 $c_f(v_2, v_1) = 7 - (-7) = 14$ 

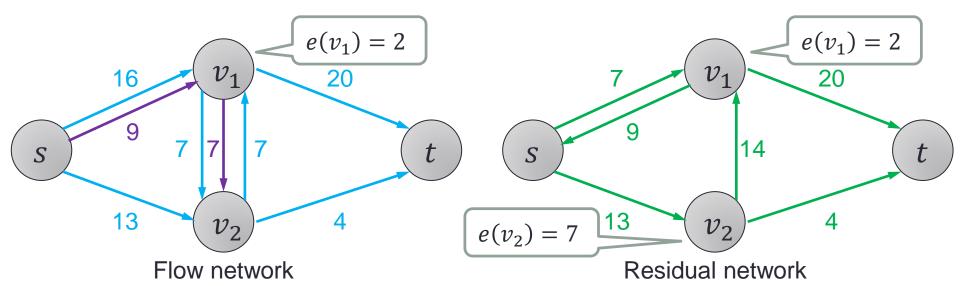

#### **Residual Network**

- Using the residual network, we can easily understand how much more we can flow on the network.
- However, we must store excess flow of each vertex.

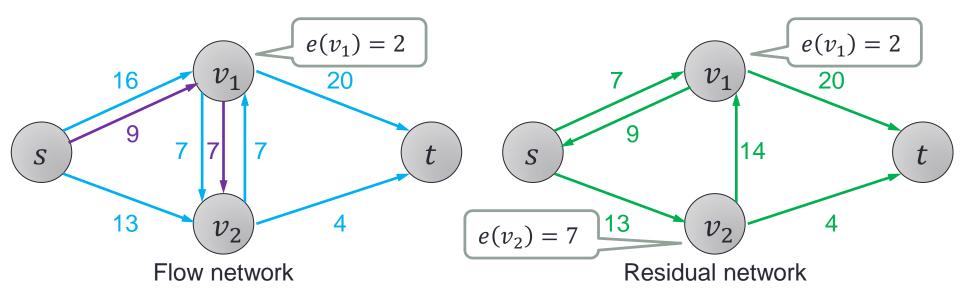

### **Operations of Push-relabel Method**

- There are two main operations, and they are applied to the active vertices.
  - 1. Push(u, v)
  - 2. Relabel(u)
- If u is active, either operation can be applied to u.

# Push(u, v)

- Applicable condition
  - Vertex *u* is active.
  - $c_f(u,v) > 0$
  - h(u) = h(v) + 1
- Operation
  - $\min(e(u), c_f(u, v))$  is flowed from u to v.
- Example
  - Preflow 5 is flowed from  $v_1$  to  $v_2$ .
  - Residual capacity  $c_f(v_1, v_2)$  is reduced, and  $c_f(v_2, v_1)$  is increased.

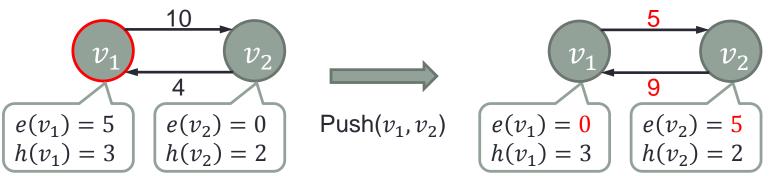

# Relabel(u)

- Applicable condition
  - Vertex *u* is active.
  - Push(u, v) cannot be applied to vertex u.
- Operation
  - h(u) is heightened so that push(u, v) can be applied.
- Example
  - Push $(v_1, v_2)$  can not applied to  $v_1$  because  $h(v_1) < h(v_2)$ .
  - h(v<sub>1</sub>) is heightened more than h(v<sub>2</sub>) so that push(v<sub>1</sub>, v<sub>2</sub>) can be applied to v<sub>1</sub>.

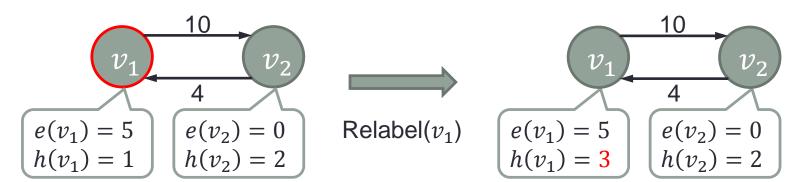

#### Heuristics for the Push-relabel Method

- The computational complexity of the push-relabel method is  $O(V^2E)$ .
- To reduce the computational complexity, two heuristics are widely used.
- "global relabeling" changes h(u) by calculating the minimum distance from u to t by the breadth first search.
   We need to traverse the graph by dereferencing, so it is NOT suitable for hardware implementation.
- "gap relabeling" heightens h(u) to |V| + 1 if u belongs to S. This method can be implemented using a histogram.

#### Heuristics for the Push-relabel Method

- The computational complexity of the push-relabel method is  $O(V^2E)$ .
- To reduce the computational complexity, two heuristics are widely used.
- "global relabeling" changes h(u) by calculating the minimum distance from u to t by the breadth first search.
  We need to traverse the graph by dereferencing, so it is NOT suitable for hardware implementation.
- "gap relabeling" heightens h(u) to |V| + 1 if u belongs to S. This method can be implemented using a histogram.

#### Heuristics for the Push-relabel Method

- The computational complexity of the push-relabel method is  $O(V^2E)$ .
- To reduce the computational complexity, two heuristics are widely used.
- "global relabeling" changes h(u) by calculating the minimum distance from u to t by the breadth first search.
  We need to traverse the graph by dereferencing, so it is NOT suitable for hardware implementation.
- "gap relabeling" heightens h(u) to |V| + 1 if u belongs to S. This method can be implemented using a histogram.

#### Main Features in Our Approach

- Major operations are "push" and "ralabel".
- Operations are applied to the active vertices.
- Relabel is applied first if necessary, and then push is applied.
- A FIFO is used to manage active vertices, because the order of the processing is arbitrary.
- We can obtain max-flow of the flow network when there exists no active vertex.

# Hardware Implementation

#### Data Format of Each Pixel

- Each vertex u has 10 links (eight neighbors, and s and t).
- Each link has residual capacity  $c_f(u,*)$  from u.
- Vertex u also has residual capacity c<sub>f</sub>(s, u) from s to u.
- Excess flow e(u) and height h(u) are required for each vertex u.
- The total data width is 126b.

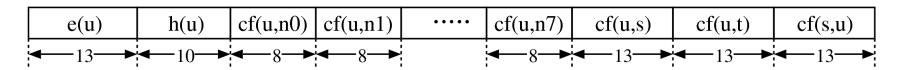

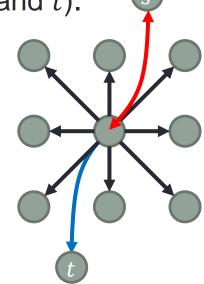

- 1. The address of an active vertex is popped up from the address queue.
- 2. The data of the nine pixels are read out from the cache memory.
- 3. Relabel operation is applied if necessary, and push operation is applied in the push-relabel unit.
- 4. If new active vertex is generated, put it in the address queue.
- 5. The result is written back to the cache memory.

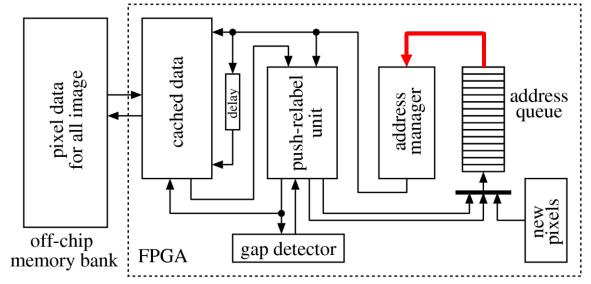

- 1. The address of an active vertex is popped up from the address queue.
- 2. The data of the nine pixels are read out from the cache memory.
- 3. Relabel operation is applied if necessary, and push operation is applied in the push-relabel unit.
- 4. If new active vertex is generated, put it in the address queue.
- 5. The result is written back to the cache memory.

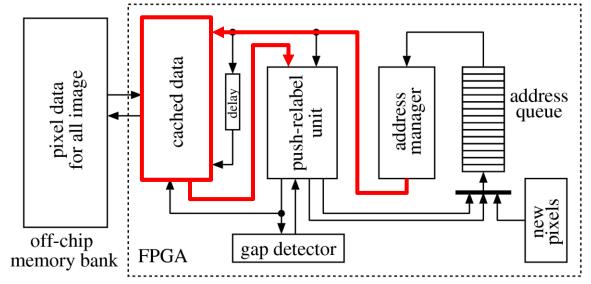

- 1. The address of an active vertex is popped up from the address queue.
- 2. The data of the nine pixels are read out from the cache memory.
- 3. Relabel operation is applied if necessary, and push operation is applied in the push-relabel unit.
- 4. If new active vertex is generated, put it in the address queue.
- 5. The result is written back to the cache memory.

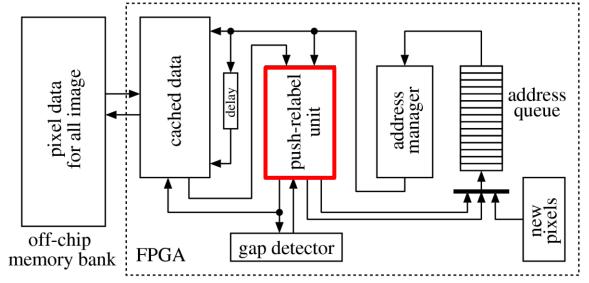

- 1. The address of an active vertex is popped up from the address queue.
- 2. The data of the nine pixels are read out from the cache memory.
- 3. Relabel operation is applied if necessary, and push operation is applied in the push-relabel unit.
- 4. If new active vertex is generated, put it in the address queue.
- 5. The result is written back to the cache memory.

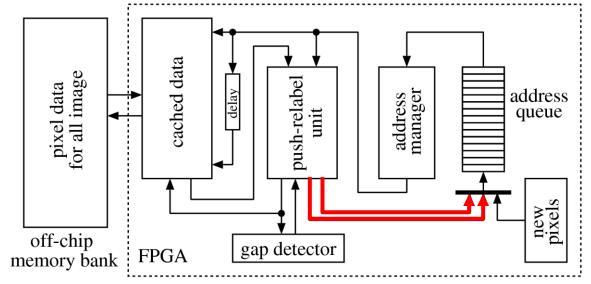

- 1. The address of an active vertex is popped up from the address queue.
- 2. The data of the nine pixels are read out from the cache memory.
- 3. Relabel operation is applied if necessary, and push operation is applied in the push-relabel unit.
- 4. If new active vertex is generated, put it in the address queue.
- 5. The result is written back to the cache memory.

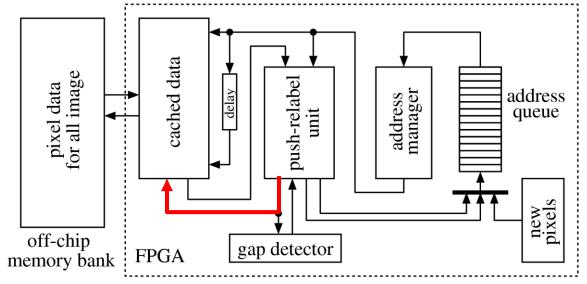

#### Data Caching Method

- 192 x 128 pixels are cached on block RAMs.
- The cached area is changed.
- Among the cached pixels, 64 pixels are newly processed.

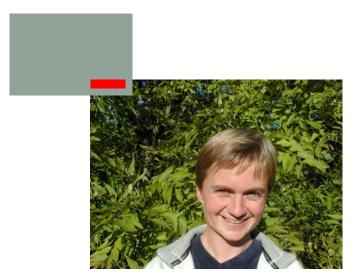

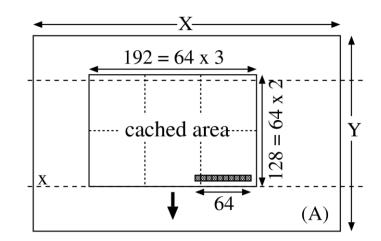

#### Data Caching Method

- 192 x 128 pixels are cached on block RAMs.
- The cached area is changed.
- Among the cached pixels, 64 pixels are newly processed.

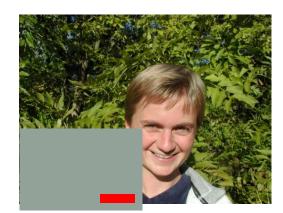

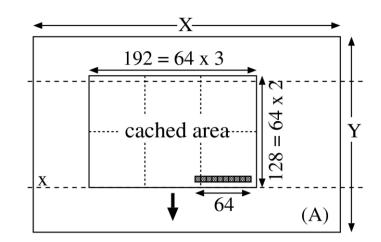

# Data Caching Method

- By applying the push operation to an active pixel, its neighbor pixels may become active from one to another.
- There are four possibilities that active pixels go out of the cached area.
  - In case of (a), those pixels are pushed in a queue and processed afterward.
  - In case of (b) or (c), a control flag is set, and vertical scan is rewound.
  - In case of (d), those processed in the next vertical scan.

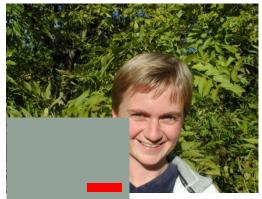

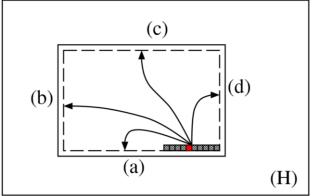

# Data Caching Method

- By applying the push operation to an active pixel, its neighbor pixels may become active from one to another.
- There are four possibilities that active pixels go out of the cached area.
  - In case of (a), those pixels are pushed in a queue and processed afterward.
  - In case of (b) or (c), a control flag is set, and vertical scan is rewound.
  - In case of (d), those processed in the next vertical scan.

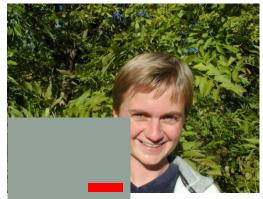

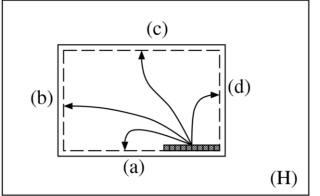

# Data Caching Method

- By applying the push operation to an active pixel, its neighbor pixels may become active from one to another.
- There are four possibilities that active pixels go out of the cached area.
  - In case of (a), those pixels are pushed in a queue and processed afterward.
  - In case of (b) or (c), a control flag is set, and vertical scan is rewound.
  - In case of (d), those pixels are processed in the next vertical scan.

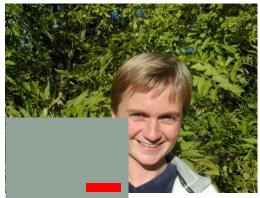

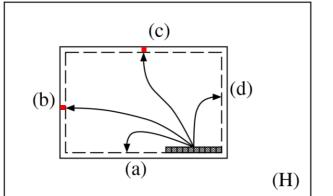

### **Data Mapping Method**

- 192 x 128 pixels in the target area are mapped onto
  12 banks (arranged 3 x 4) to allow parallel accesses to them.
- 12 pixels around any coordinate can be read out in parallel.
- 9 of the 12 pixels are selected by the selectors, and given to the push-relabel unit.

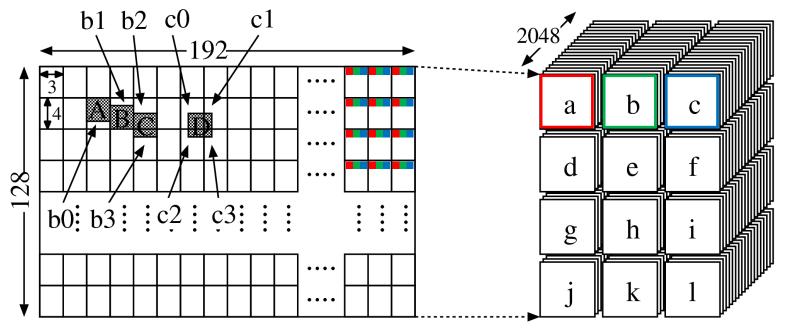

# Updating the Cached Area

- The data of the next 192 pixels are read into a set of buffers which consist of distributed RAMs, while the pixels are being processing.
- When the number of active pixels becomes less than the given threshold, the push-relabel unit is stopped.
- The data of 3 of the 12 banks are updated in parallel.
- Old data are written back to the off-chip memory, while the pixels are being processing.

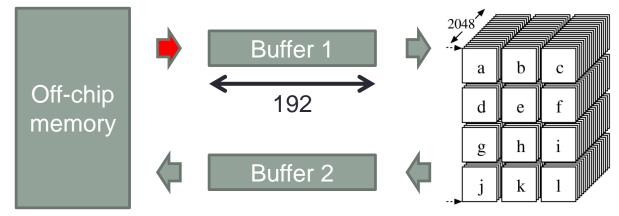

# Updating the Cached Area

- The data of the next 192 pixels are read into a set of buffers which consist of distributed RAMs, while the pixels are being processing.
- When the number of active pixels becomes less than the given threshold, the push-relabel unit is stopped.
- The data of 3 of the 12 banks are updated in parallel.
- Old data are written back to the off-chip memory, while the pixels are being processing.

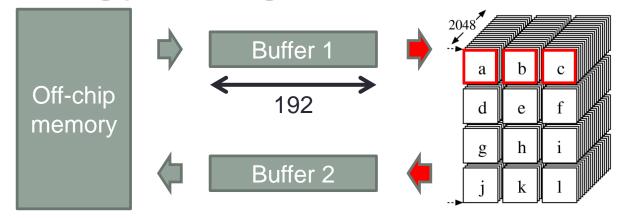

# Updating the Cached Area

- The data of the next 192 pixels are read into a set of buffers which consist of distributed RAMs, while the pixels are being processing.
- When the number of active pixels becomes less than the given threshold, the push-relabel unit is stopped.
- The data of 3 of the 12 banks are updated in parallel.
- Old data are written back to the off-chip memory, while the pixels are being processing.

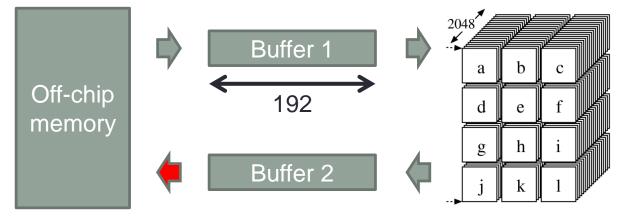

### Filling the Pipeline Stages

- Push-relabel unit has 10 stages.
- In order to achieve higher performance, we need to fulfill all the pipeline stages.
- However, while a pixel u is being processed in this unit, its neighbor pixel v can not be put into the unit, because c<sub>f</sub>(v,u) may be changed by the processing of u.

### Filling the Pipeline Stages

- Push-relabel unit has 10 stages.
- In order to achieve higher performance, we need to fulfill all the pipeline stages.
- However, while a pixel u is being processed in this unit, its neighbor pixel v can not be put into the unit, because  $c_f(v, u)$  may be changed by the processing of u.

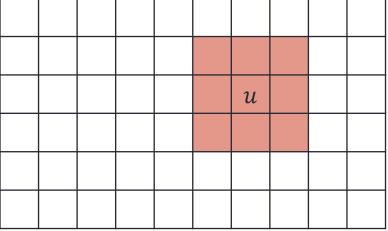

### Filling the Pipeline Stages

- Push-relabel unit has 10 stages.
- In order to achieve higher performance, we need to fulfill all the pipeline stages.
- However, while a pixel u is being processed in this unit, its neighbor pixel v can not be put into the unit, because  $c_f(v,u)$  may be changed by the processing of u.

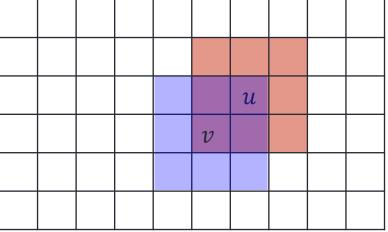

#### Management of the Pixels

- Suppose that pixels "a" to "j" are being processed.
- First, new pixels are put into the shift register "A" to "Z".
- If one of "a" to "j' is a neighbor of the pixel on "C", the data on "C" continues to stay on the shift register.
- If several pixels can be processed, the older one is chosen (piriority is "Z">···>"B">"A").

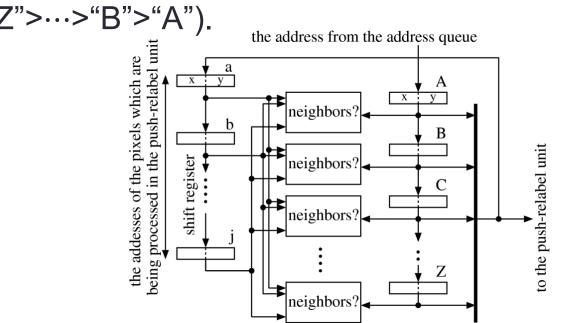

# Detecting Gaps Using a Histogram

- h(u) is heightened to |V| + 1 by gap relabeling heuristics if vertex of height = k does NOT exist and h(u) > k.
- In our implementation, k is looked up using a histogram of the height of all pixels.
- In our experiments,
  - The maximum value of each bin is less than 10000, so the data width of counters is 15b.
  - The maximum k is less than 512.
     We used 800 instead of |V|. ↑

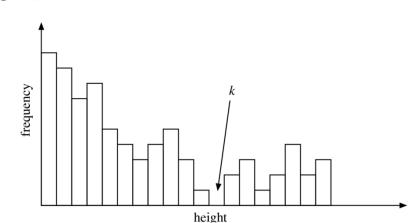

### **Experimental Results**

- We have implemented the circuit on Xilinx XC6VLX130T-3.
- The circuit uses 33.3 KLUTs (41%) and 97 36Kb block RAMs (36%).
- Operational frequency is 201.1 MHz.
- We have compared the performance with
  - Software program (maxflow-v3.01) on Intel Core 2 Duo E8500 @3.16 GHz.
  - GPU program on GeForce GTX280.
- The graph is generated on the host computer.

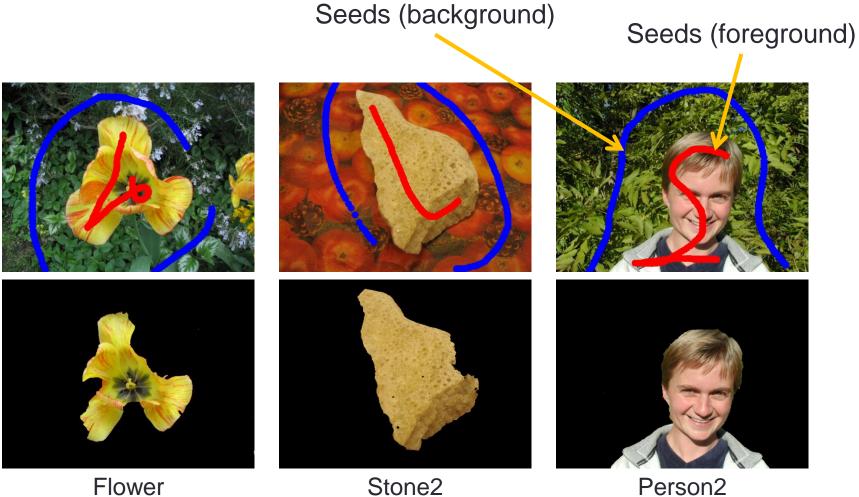

Stone2 Segmentation results

- The performance of the FPGA is almost comparable with GPU (20 -- 30 fps).
- Proposed system is about 3 to 5 times faster than CPU.

| Benchmark |           | Ex    | Speedup |      |     |
|-----------|-----------|-------|---------|------|-----|
| Image     | Size      | CPU   | GPU     | FPGA |     |
| Flower    | 600 x 450 | 161.1 | 37      | 30.7 | 5.2 |
| Stone2    | 640 x 480 | 117.2 | 44      | 45.8 | 2.6 |
| Person2   | 600 x 450 | 118.5 | 61      | 36.7 | 3.2 |

- This figure shows the number of the pixels in the pushrelabel unit when processing Person2.
- All stages are fully filled during about 50% of the execution time.
- But the idle time occupies about 20%.

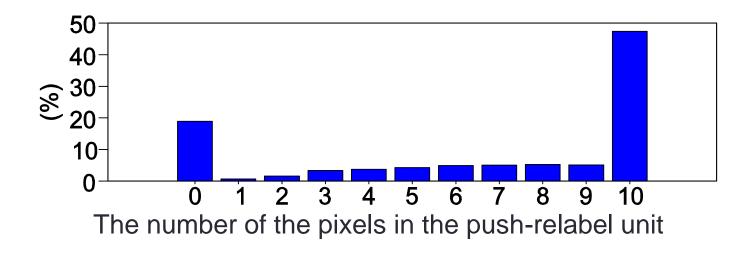

- Four different seeds are given to "dog".
- The speedup depends on the seeds, but fast enough for real-time processing.

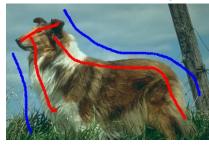

Davida a ala

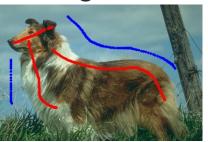

 $D = \frac{1}{2} \left( \frac{1}{2} - \frac{1}{2} \right)$ 

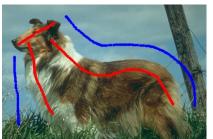

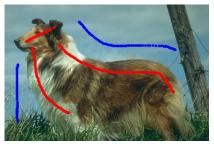

| Dog / seed1 | Dog / se  | ed2 Dog   | g / seed3 | Dog / seed4 |
|-------------|-----------|-----------|-----------|-------------|
| Benchmark   |           | Exec. Tiı | me (msec) | Speedup     |
| Image       | Size      | CPU       | FPGA      |             |
| Dog / seed1 | 482 x 321 | 182.1     | 31.7      | 5.7         |
| Dog / seed2 | 482 x 321 | 300.0     | 30.3      | 9.9         |
| Dog / seed3 | 482 x 321 | 185.7     | 26.4      | 7.0         |
| Dog / seed4 | 482 x 321 | 363.4     | 33.1      | 11.0        |

- Images with small object are segmented.
- Worse speedup because of higher idle ratio of the pipeline stages (processing of the background pixels finishes faster than the pixels on the foreground).
- However, it is fast enough for real-time processing.

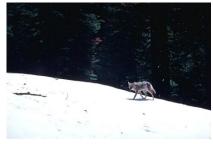

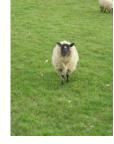

|           | Wolf      |           | Sheep   |     |  |
|-----------|-----------|-----------|---------|-----|--|
| Benchmark |           | Exec. Tim | Speedup |     |  |
| Image     | Size      | CPU       | FPGA    |     |  |
| Wolf      | 482 x 321 | 17.8      | 7.6     | 2.3 |  |
| Sheep     | 450 x 600 | 33.6      | 16.9    | 2.0 |  |

### **Conclusions and Future Work**

- We have proposed an acceleration method of the maxflow problem with FPGA.
- The performance gain compared with a software library on CPU is about 3 to 5.
- For more speedup,
  - We need to fill the pipeline stage of the push-relabel unit more.
  - Several push-relabel units can be implemented (the size of the unit is small enough).

#### Thank you for your kind attention